## Fichier:WinMulti init screen.png

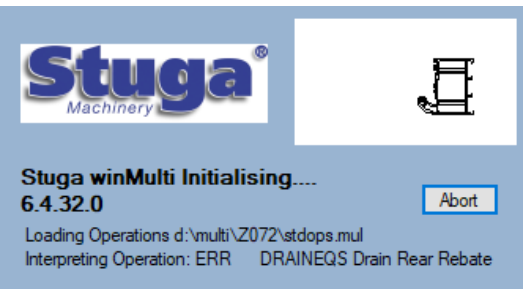

No higher resolution available.

[WinMulti\\_init\\_screen.png](https://stuga.dokit.app/images/6/61/WinMulti_init_screen.png) (332 × 179 pixels, file size: 18 KB, MIME type: image/png)

## File history

Click on a date/time to view the file as it appeared at that time.

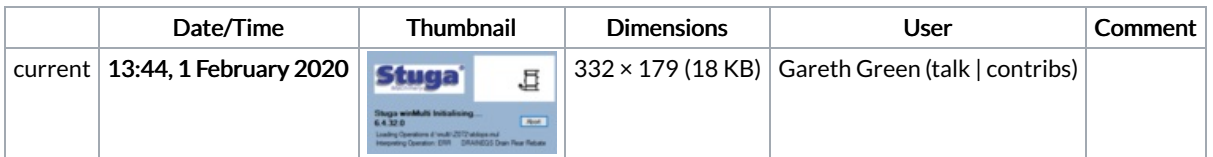

You cannot overwrite this file.

## File usage

The following page links to this file:

[WinMulti](https://stuga.dokit.app/wiki/WinMulti_-_Run_and_Exit) - Run and Exit